系统选项-用户管理

针对用户模块的设置项。

## <span id="page-0-0"></span>界面介绍

在"系统选项"界面,选择 用户管理。

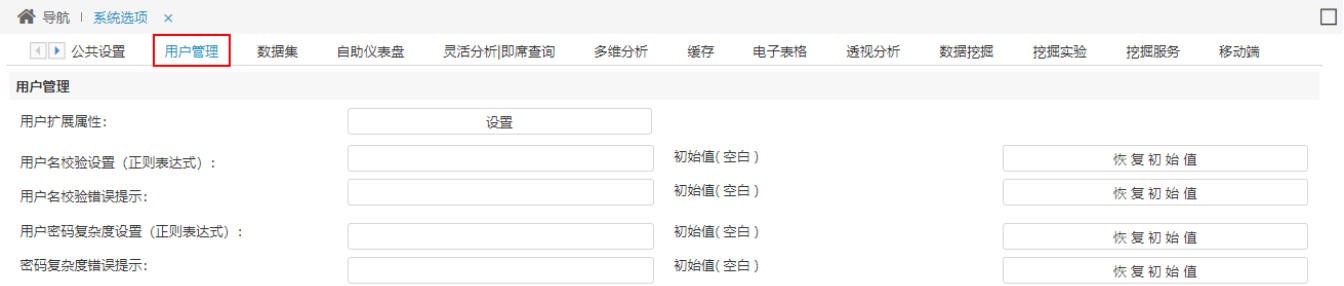

## 各设置项说明如下:

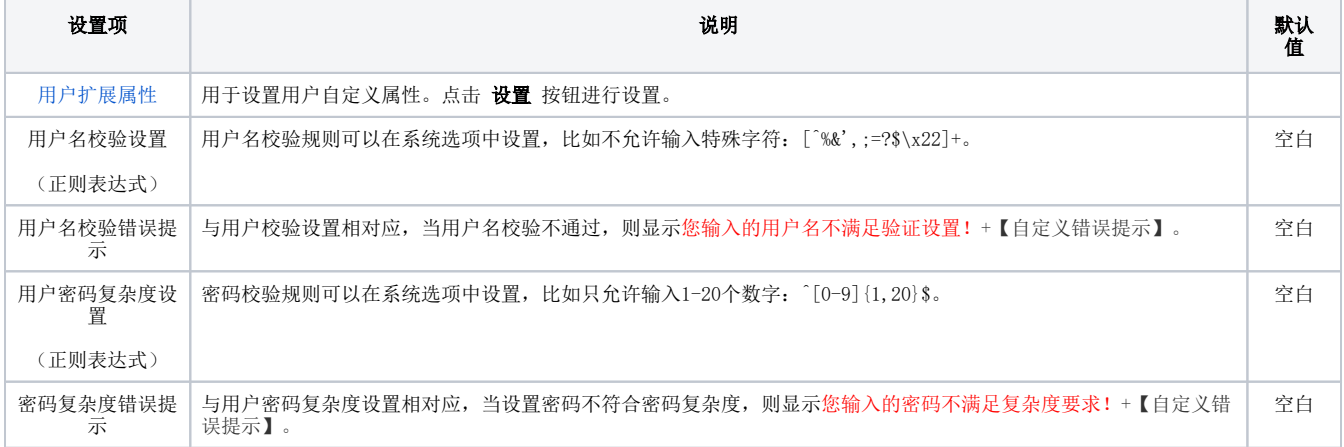

[界面介绍](#page-0-0)